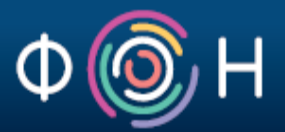

# OSNOVE OWL ONTOLOŠKOG JEZIKA

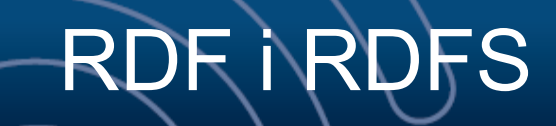

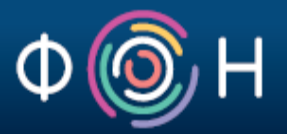

- RDF model ne pridružuje značenje (semantiku) terminima koji figurišu u RDF tripletima
	- Jedina moguća interpretacija RDF tripleta je kao jedne proizvoljne binarne relacije
- RDF Schema omogućuje definisanje vokabulara, tj. termina za opisivanje koncepata i relacija među konceptima
	- Ona daje značenje (semantiku) predikatima i resursima RDF tripleta
	- Definiše kako termine koji čine triplete treba interpretirati

# Nedostaci RDFS-a

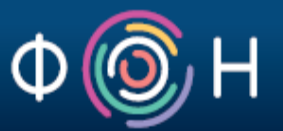

- RDFS ne pruža mogućnost detaljnog opisa resursa i svojstava
	- Nije moguće definisati *lokalizovana ograničenja domena i opsega svojstava*
		- Npr., ne može se reći da je opseg svojstva *hasChild* osoba kada se to svojstvo primenjuje na ljude, a da je opseg mačka kada se primenjuje na mačke

# Nedostaci RDFS-a

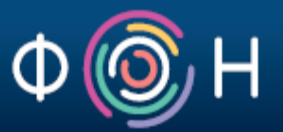

- RDFS ne pruža mogućnost detaljnog opisa resursa i svojstava (nastavak)
	- Nema *egzistencijalnih ograničenja*, niti *ograničenja kardinalnosti*
		- Npr., ne može se reći da sve osobe (tj. instance klase Person) imaju majku (tj. da mora postojati svojstvo hasMother) i da je ona takođe osoba, ili da svaka osoba ima tačno dva roditelja

# Nedostaci RDFS-a

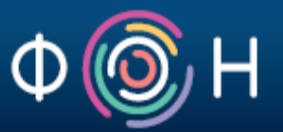

- RDFS ne pruža mogućnost detaljnog opisa resursa i svojstava (nastavak)
	- Nema *tranzitivnih, inverznih ili simetričnih* svojstava
		- Npr., ne može se reći da je *isPartOf* tranzitivno svojstvo, da je *hasPart* inverzno od *isPartOf*, ili da je *touches* simetrično svojstvo

#### Ontološki jezik za Web

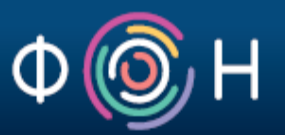

#### Poželjne karakteristike Web ontološkog jezika:

- Da proširuje (unapređuje) postojeće Web standarde – Kao što su: XML, JSON, RDF, RDFS
- Da bude jednostavan za razumevanje i korišćenje
- Da bude formalno definisan
- Da poseduje "adekvatnu" izražajnu moć
- Da predstavlja osnovu za primenu automatskog rezonovanja

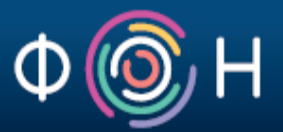

# OWL (Web Ontology Language) kroz primere

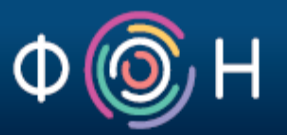

- Definisanje dva pojma i relacije koja ih povezuje korišćem OWL jezika
	- Definišimo pojmove "Camera" i "SLR"
	- Definišimo da je "SLR" vrsta "Camera" -e

c:Camera rdf:type owl:Class .

c:SLR rdf:type owl:Class ; rdfs:subClassOf c:Camera .

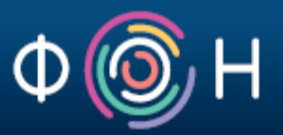

Ove definicije omogućuju računaru da razlikuje SLR kao vrstu kamere (Single Lens Reflex) od svih ostalih (brojnih) značenja ovog termina

SLR **Single Lens Reflex** (camera) SLR Satellite Laser Ranging SLR Self Loading Rifle SLR Sending Loudness Rating (telecommunications) SLR Service Level Report SLR Service Location Register SLR Side Looking Radar SLR Single Line Restoral SLR Single Linear Recording SLR Slide Raft (aircraft door) SLR Slush on Runway(s) SLR Solectron SLR Spacelift Range SLR Sri Lanka Rupee (national currency) SLR Statutory Liquidity Ratio SLR Stock Level Report SLR Stock Level Requirement SLR Straight Leg Raise SLR Straight Leg Raising SLR System Level Requirement(s)

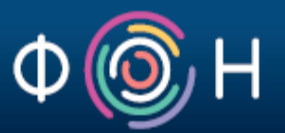

- Scenario:
	- Tom je zainteresovan za kupovinu kamere sledecih karakteristika:
		- *zoom lens:* 75-300mm;
		- *aperture:* 4.5-5.6, i
		- *shutter speed:* 1/500 s. 1.0 s
	- Tom je pokrenuo svog ličnog Web agenta sa zadatkom da 'prokrstari' Web-om u potrazi za Web sajtovima koji mogu odgovoriti na njegove zahteve

- Scenario (nastavak)
	- Predpostavimo da na Web-u postoji OWL ontologija kamera (OWL Camera Ontology), koju Web agent može da "konsultuje" dok krstari Web-om

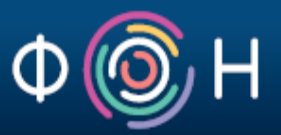

• Web agent pronalazi ovaj segment koda na jednom Web sajtu:

#### Da li je on relevantan? (SLR = Single Lens Reflex)

<PhotographyStore rdf:ID="Hunts" xmlns:rdf="http://www.w3.org/1999/02/22-rdf-syntax-ns#"> <store-location>Malden, MA</store-location> <phone>617-555-1234</phone> <catalog rdf:parseType="Collection"> **<SLR rdf:ID="Olympus-OM-10" xmlns="http://www.camera.org#"> <lens> <Lens> <focal-length>75-300mm zoom</focal-length> <f-stop>4.5-5.6</f-stop> </Lens> </lens> <body> <Body> <shutter-speed rdf:parseType="Resource"> <min>0.002</min> <max>1.0</max> <units>seconds</units> </shutter-speed> </Body> </body> <cost rdf:parseType="Resource"> <rdf:value>325</rdf:value> <currency>USD</currency> </cost> </SLR>**  </catalog> </PhotographyStore>

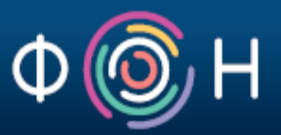

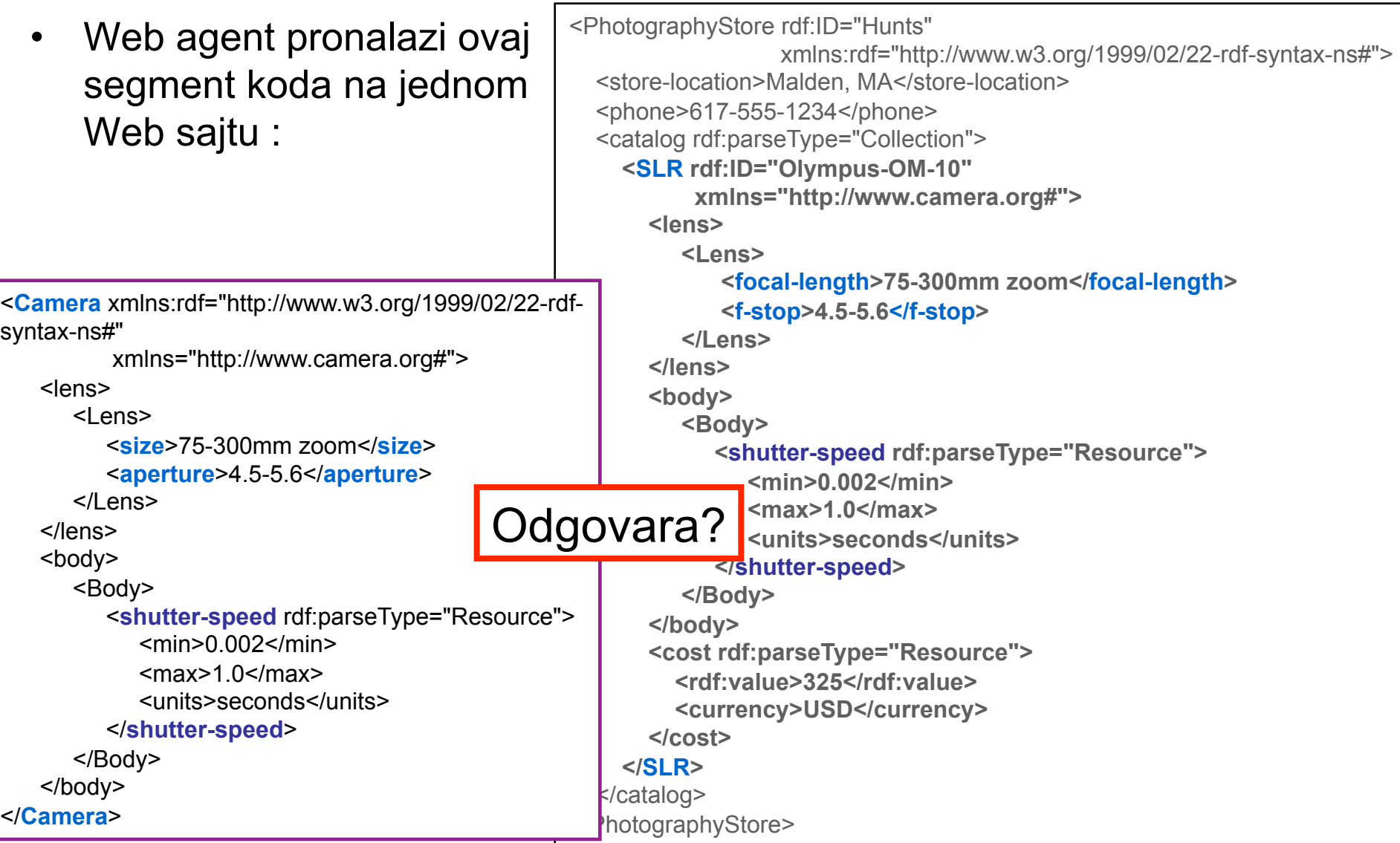

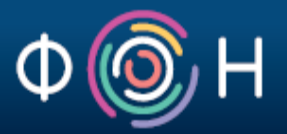

### Web agent "konsultuje" OWL ontologiju kamera

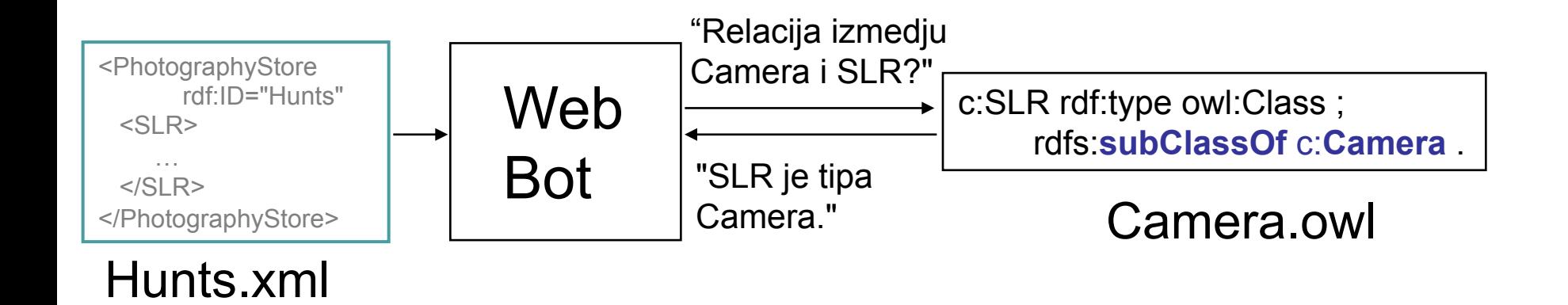

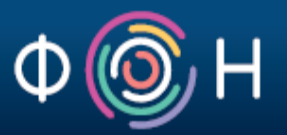

• Web agent "konsultuje" OWL ontologiju kamera:

**c:focal-length** rdf:type **owl:DatatypeProperty** ;

**owl:equivalentProperty c:size** ;

rdfs:domain c:Lens ;

rdfs:range xsd:string .

Interpretacija:

*focal-length* ima isto značenje kao *size*. *focal-length* je svojstvo primenljivo na resurse tipa *Lens*. *focal-length* ima vrednost koja je tipa *string*.

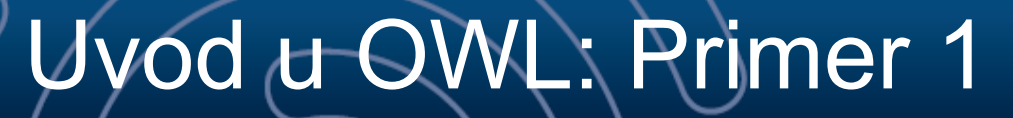

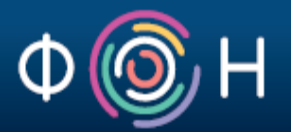

• Web agent "konsultuje" OWL ontologiju kamera

**c:f-stop** rdf:type owl:DatatypeProperty ; **owl:equivalentProperty c:aperture**"/> rdfs:domain c:Lens ; rdfs:range rdf:resource xsd:string .

"*f-stop* svojstvo je ekvivalentno *aperture* svojstvu."

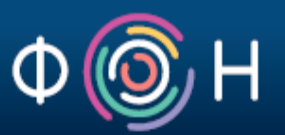

## • Zaključak:

*interoperabilnost uprkos terminološkim razlikama*

- Ostvarena zahvaljujući korišćenju OWL ontologije kamera
- Adresira realnu okolnost da neće svi koristiti isti vokabular za opisivanje resursa istog tipa
	- npr., VCard i FOAF za opisivanje osoba, ili Schema.org i GoodRelations za opis proizvoda

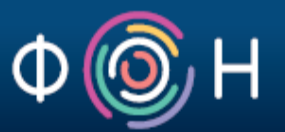

Scenario:

DNK uzorci sa mesta krađe identifikuju izvesnog Michael Smith-a kao osumnjičenog.

Evo (dela) policijskog izveštaja o krađi:

<report-2003-03-17-XTf4> rdf:type p:Robbery ; dcterms:description "..." ; p:suspect <http://www.dna-bank.org/people/MichaelSmith> .

<http://www.dna-bank.org/people/MichaelSmith>

rdf:type foaf:Person .

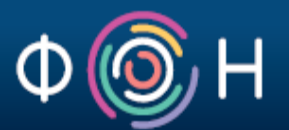

Scenario (nastavak):

Kasnije tokom dana saobraćajni milicioner kažnjava jednu osobu zbog suviše brze vožnje.

Evo (dela) izveštaja milicionera o naplaćenoj kazni:

<report-2003-03-17-QWRP> rdf:type p:Speeder ; dcterms:description "..." ; p:driver <http://www.nypd.gov/speeders/MikeSmith> .

<http://www.nypd.gov/speeders/MikeSmith> rdf:type foaf:Person ; foaf:name "Mike" .

# Postoji li ikakva relacija između osobe osumnjičene za krađu i osobe koja je kažnjena zbog brze vožnje?

#### Primer 2: Lopov i prestupnik

#### Centralna obaveštajna služba poseduje ovaj dokument o Mike-u:

<http://www.nypd.gov/speeders/MikeSmith> rdf:type foaf:Person ; **owl:sameAs** <http://www.dna-bank.org/people/MichaelSmith>

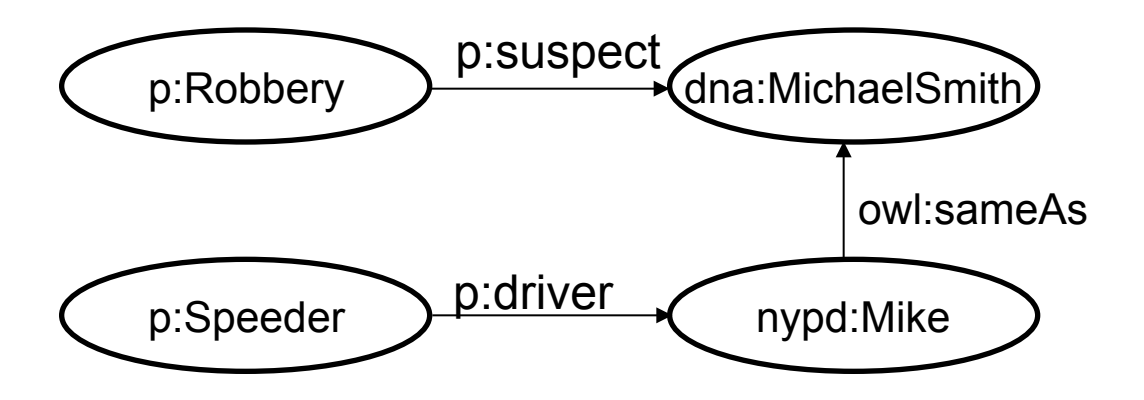

Kombinovanjem ove informacije sa informacijama koje poseduje lokalna policija, došlo se do zaključka:

**Zaključak**: U pitanju je ista osoba!

# Primer 2: Lopov i prestupnik

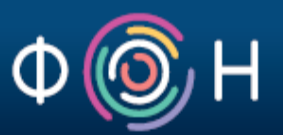

- OWL poseduje svojstvo *owl:sameAs* za definisanje da su dva resursa ista
- *owl:sameAs* je najčešće korišćeno svojstvo za povezivanje podataka iz različitih dataset-ova Linked Open Data Cloud-a

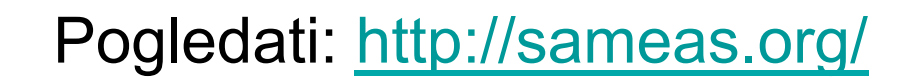

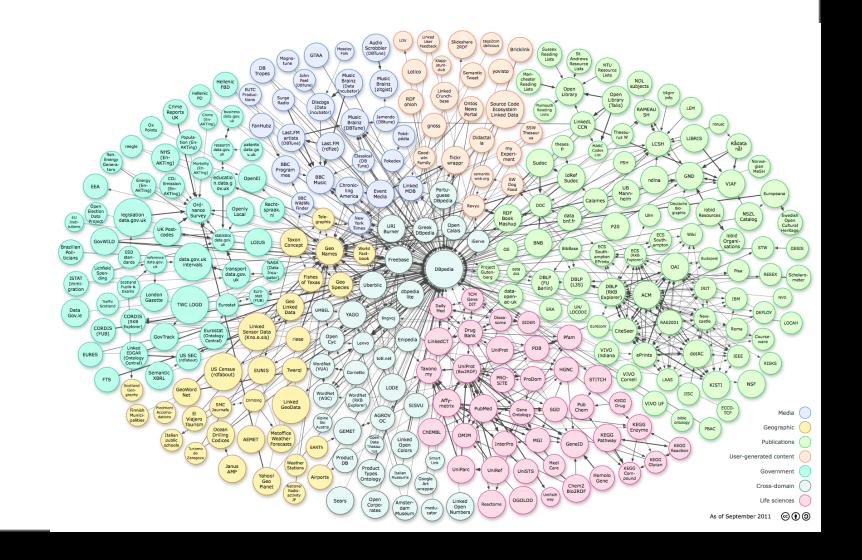

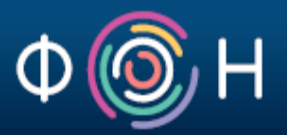

Scenario:

Krstareći Web-om, jedan Web agent je pronašao 3 web stranice koje sadrže informacije o Nicole Kidman

<http://www.celebreties.org#Nicole\_Kidman> a schema:Person ;

schema:birthPlace <http://www.states.org#Hawaii>

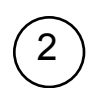

1

<http://www.celebreties.org#Nicole\_Kidman> a schema:Person ;

schema:birthPlace <http://www.history.org#Sandwich\_Islands>

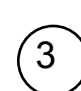

<http://www.celebreties.org#Nicole\_Kidman> a schema:Person ; schema:birthPlace <http://www.tourism.org#Aloha\_State>

**Pitanje**: Koje je stvarno mesto rođenja Nicole Kidman?

# rimer 3: esto rođenja Nicole Kidman je ...

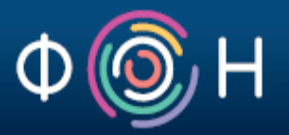

OWL ontologija osoba definiše da osobi (tj. instanci klase Person) može biti pridružena samo jedna lokacija kao mesto rođenja:

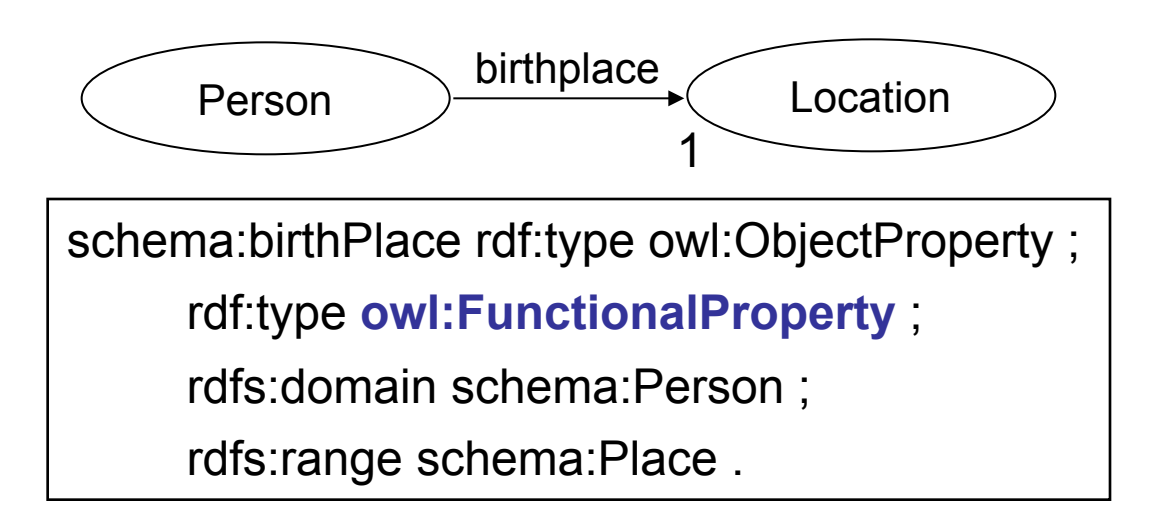

<http://www.states.org#Hawaii>, <http://www.history.org#Sandwich\_Islands>, i <http://www.tourism.org#Aloha\_State> **predstavljaju jednu istu lokaciju!** 

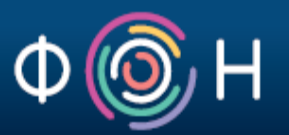

Ovaj primer ilustruje mogućnost OWL jezika da definiše da određeni resurs može imati *najviše jednu* vrednost za zadato svojstvo:

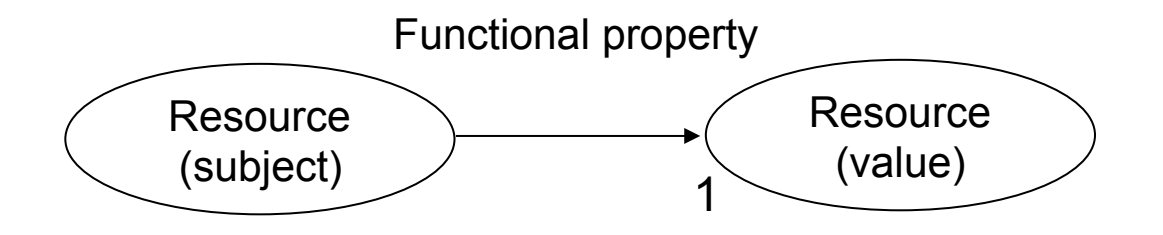

Primeri svojstava ovog tipa: datum rođenja, matični broj, broj registarskih tablica vozila,…

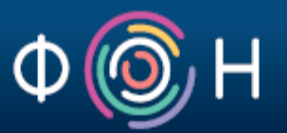

- Primer takođe ilustruje kako se može utvrditi da se više različitih URI-a odnosi na isti resurs;
- Adresira realnu okolnost da neće svi koristiti isti URI da predstave jedan resurs/entitet

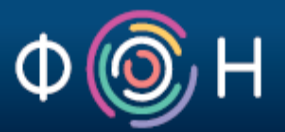

# Još neke mogućnosti OWL-a (kroz primere)

### Inverzna svojstva

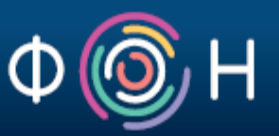

Pretpostavimo da je *ex:hasAdvisor* svojstvo definisano kao svojstvo inverzno *ex:hasPhDStudent* svojstvu

ex:hasAdvisor rdf:type owl:ObjectProperty ;

 **owl:inverseOf** ex:hasPhDStudent ;

rdfs:domain ex:Person ; rdfs:range ex:Person .

Pretpostavimo dalje da je dat RDF graf koji sadrži sledeće triplete:

… ex:Jim rdf:type ex:Person ; ex:hasAdvisor ex:John . …

Činjenice koje program može da zaključi o ex:John resursu

ex:John

 ex:hasPhDStudent ex:Jim ; rdf:type ex:Person .

#### Tranzitivna svojstva

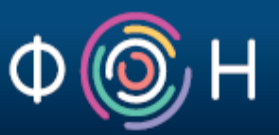

Pretpostavimo da je svojstvo *ex:locatedIn* definisano kao tranzitivno svojstvo

ex:locatedIn rdf:type owl:ObjectProperty , **owl:transitiveProperty** ; rdfs:domain ex:Place ; rdfs:range ex:Place .

Pretpostavimo dalje da je dat RDF graf koji sadrži sledeće triplete:

…

```
…
ex:Bath ex:locatedIn ex:England . 
…
ex:England 
   ex:locatedIn ex:GreatBritain . 
… …
```
Činjenice koje program može da zaključi o ex:Bath

ex:Bath rdf:type ex:Place ; ex:locatedIn ex:GreatBritain .

#### Simetrična svojstva

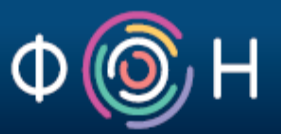

Pretpostavimo da je svojstvo *ex:friendOf* definisano kao simetrično svojstvo

ex:friendOf a owl:ObjectProperty , **owl:symmetricProperty** ; rdfs:domain ex:Person ; rdfs:range ex:Person .

Pretpostavimo dalje da je dat RDF graf koji sadrži sledeće triplete o nepoznatom resursu ex:Philippe:

…

…

ex:Jack

ex:friendOf ex:Philippe .

Činjenice koje program može da zaključi o ex:Philippe resursu

ex:Philippe a ex:Person ; ex:friendOf ex:Jack .

# Disjoint klase

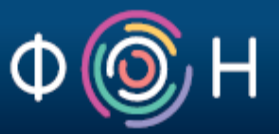

Pretpostavimo da su u nekoj OWL ontologiji definisane sledeće 3 klase:

ex:Fruit a owl:Class .

ex:SweetFruit a owl:Class ; rdfs:subClassOf ex:Fruit .

ex:NonSweetFruit a owl:Class ; rdfs:subClassOf ex:Fruit .

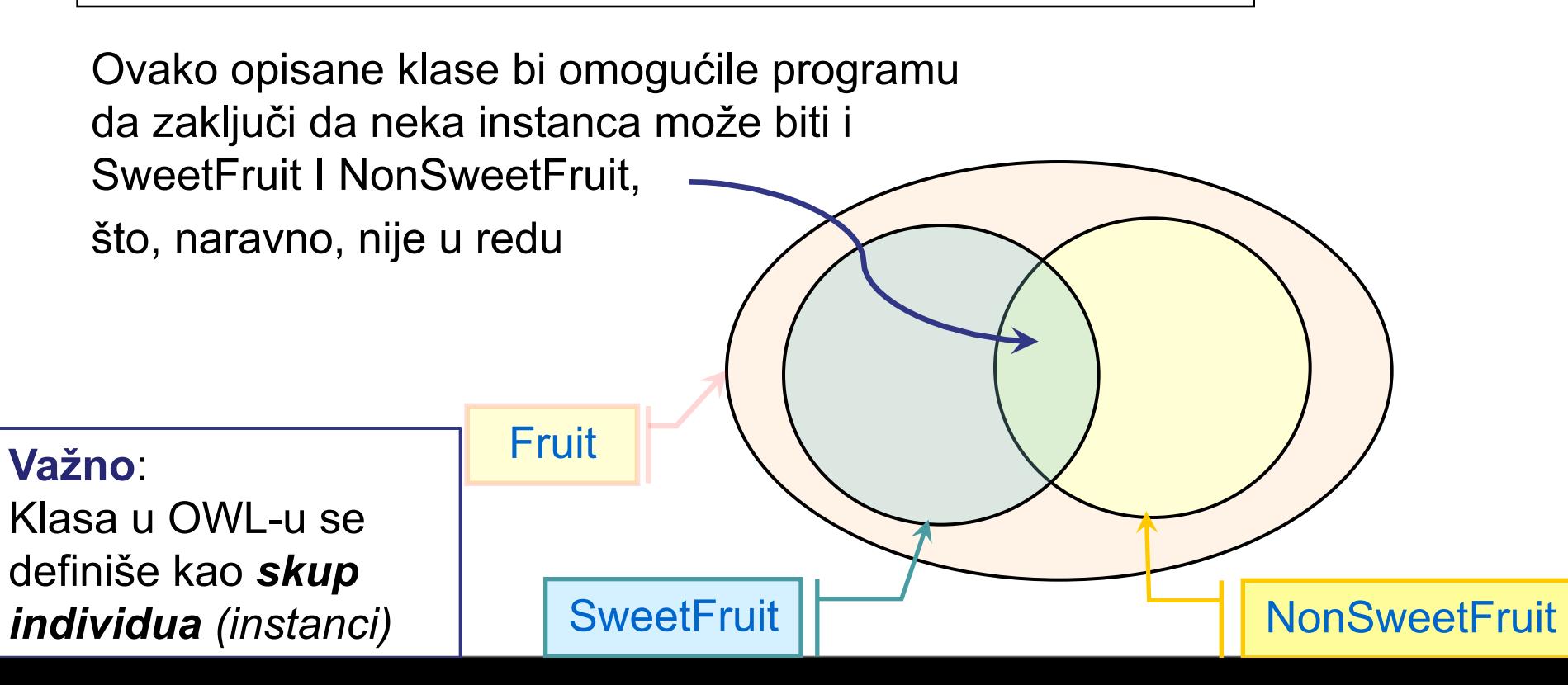

# Disjoint klase

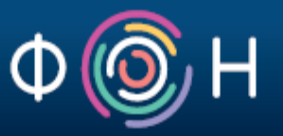

Da bi programu ukazali da dve ili više klasa ne mogu imati ni jednu zajedničku instancu, potrebno je da te klase definišemo kao *disjoint* klase

ex:Fruit a owl:Class .

ex:SweetFruit a owl:Class ; rdfs:subClassOf ex:Fruit .

ex:NonSweetFruit a owl:Class ;

rdfs:subClassOf ex:Fruit ; **owl:disjointWith** ex:SweetFruit .

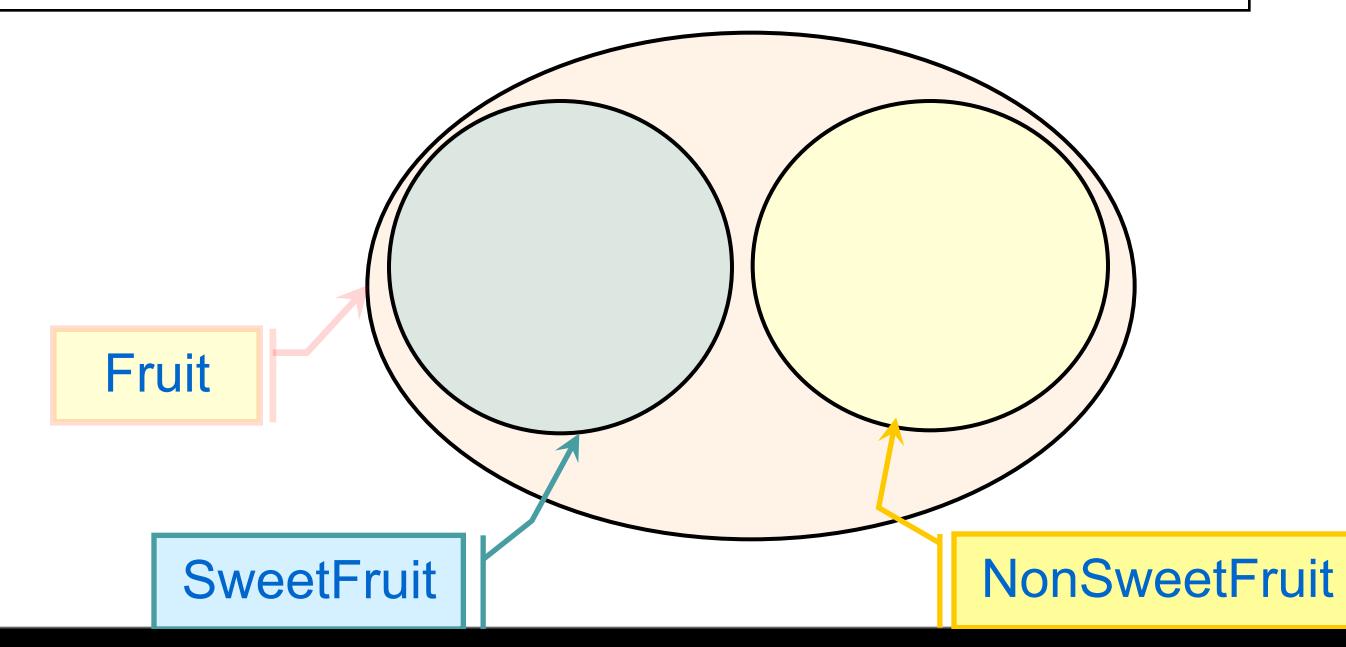

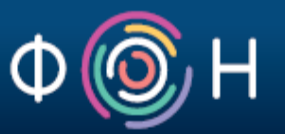

Pretpostavimo da OWL ontologija za modelovanje prostorija i nameštaja sadrži, između ostalih, sledeće klase i svojstva:

ex:Room a owl:Class .

ex:Furniture a owl:Class .

ex:furnishedWith a owl:ObjectProperty ;

rdfs:domain ex:Room ; rdfs:range ex:Furniture .

ex:Bedroom a owl:Class ; rdfs:subClassOf ex:Room .

ex:Bed a owl:Class ; rdfs:subClassOf ex:Furniture .

Sada želimo da dodamo ograničenje da je spavaća soba (ex:Bedroom) vrsta sobe (ex:Room) koja mora da sadrži makar jedan krevet (ex:Bed).

U te svrhe koristimo *owl:someValuesFrom* ograničenje.

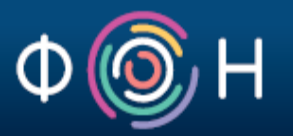

ex:Bedroom a owl:Class ; rdfs:subClassOf ex:Room ; rdfs:subClassOf [ a **owl:Restriction** ; **owl:onProperty** ex:furnishedWith ; **owl:someValuesFrom** ex:Bed  $]$  .

Interpretacija:

Spavaća soba (ex:Bedroom) je vrsta sobe (ex:Room) koja može imati različite komade nameštaja (ex:furnishedWith), ali *makar jedan* komad nameštaja mora biti krevet (ex:Bed).

# graničenja u OWL-u: univerzalna ograničenja

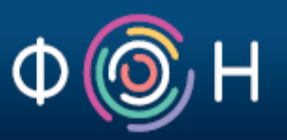

Pretpostavimo da OWL ontologija za modelovanje jela i namirnica sadrži, između ostalih, sledeće klase i svojstva

ex:Dish a owl:Class .

```
ex:Ingredient a owl:Class .
```
ex:hasIngredient a owl:ObjectProperty ;

rdfs:domain ex:Dish ; rdfs:range ex:Ingredient .

ex:VegetarianDish a owl:Class ; rdfs:subClassOf ex:Dish .

ex:VegetarianIngredient a owl:Class ;

rdfs:subClassOf ex:Ingredient .

Sada želimo da upostavimo ograničenje da vegeterijanska jela (ex:VegetarianDish) mogu sadržati *samo* vegeterijanske sastojke (ex:VegetarianIngredient).

U tu svrhu koristimo *owl:allValuesFrom* ograničenje.

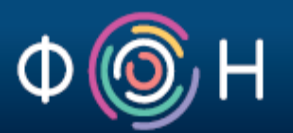

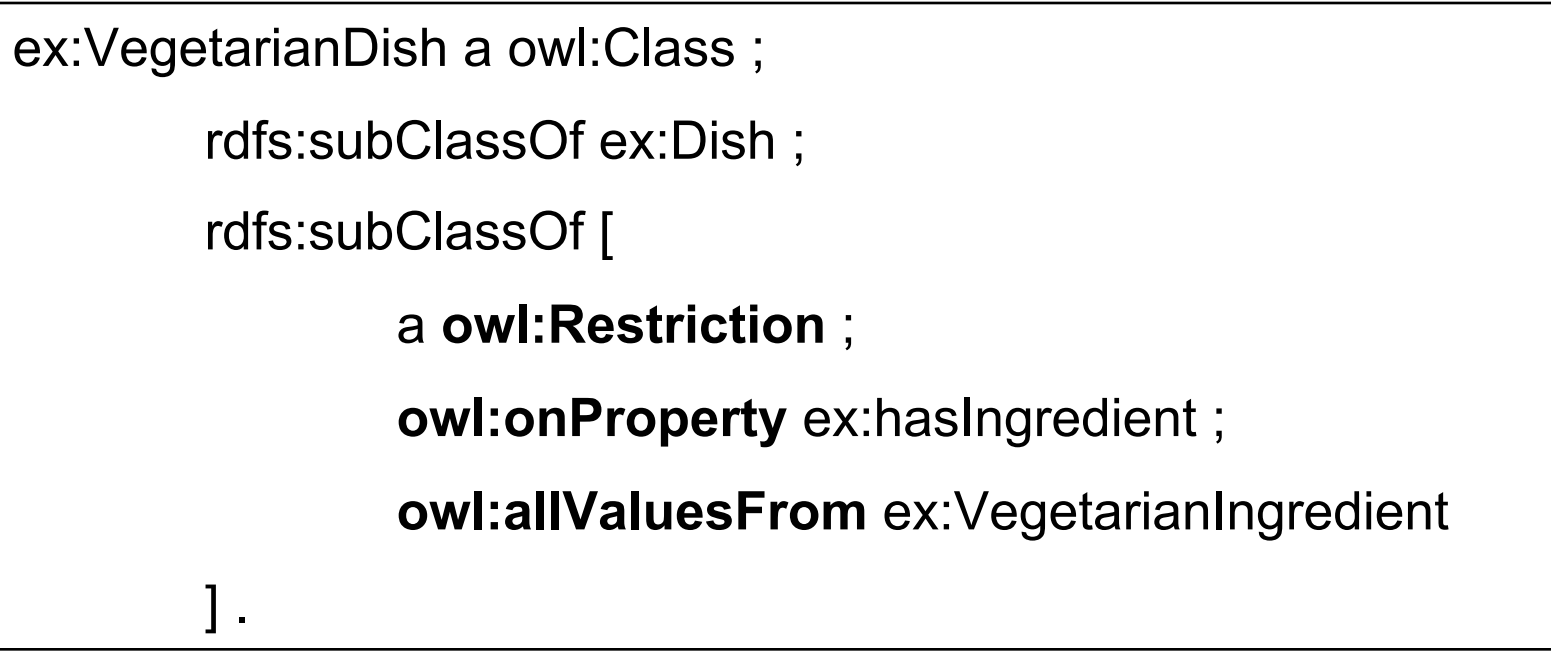

Interpretacija:

Vegeterijnsko jelo (ex:VegetarianDish) je vrsta jela koje sadrži *isključivo* vegeterijanske sastojke (ex:VegetarianIngredient).

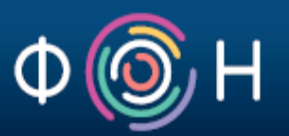

Pretpostavimo da OWL ontologija za modelovanje vina sadrži, između ostalih, sledeću klasu i svojstvo:

ex:Wine a owl:Class .

```
ex:color owl:DatatypeProperty ;
```
rdfs:domain ex:Wine ; rdfs:range xsd:string .

Sada želimo da uvedemo klasu RedWine kao vrstu vina (ex:Wine) koja ima isključivo crvenu boju.

U tu svrhu koristimo *owl:hasValue* ograničenje.

# graničenja u OWL-u: ograničenja vrednosti

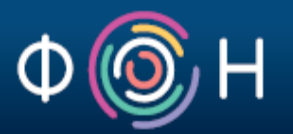

ex:RedWine a owl:Class ;

```
rdfs:subClassOf ex:Wine ;
```
rdfs:subClassOf [

a **owl:Restriction** ;

**owl:onProperty** ex:color ;

**owl:hasValue** "red"^^xsd:string

Interpretacija:

 $]$  .

ex:RedWine je vrsta vina (ex:Wine) čije svojstvo za opisivanje boje (ex:color) uvek ima vrednost "red".

Ontologija vina (W3C Wine ontology) je dugo bila najčešće korišćena ontologija u tutorijalima za učenje OWL-a

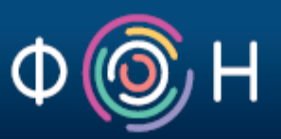

S obzirom da su klase u OWL-u definisane kao skupovi instanci, OWL omogućuje definisanje klasa primenom skupovnih operatora: unija, presek, komplement

Primeri:

ex:Mother owl:equivalentClass [ a owl:Class ; **owl:intersectionOf** ( ex:Woman ex:Parent )  $\cdot$ 

ex:ChildlessPerson owl:equivalentClass [ a owl:Class ; owl:intersectionOf ( ex:Person [ **owl:complementOf** :Parent ] )  $\cdot$ 

# Razlika između opisanih (*described*) i definisanih (*defined)* klasa

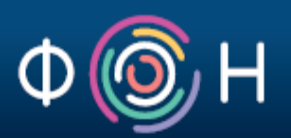

ex:Father **rdfs:subClassOf** [

a owl:Class ;

owl:intersectionOf ( ex:Man ex:Parent )

Interpretacija:

]

Svaka instanca ex:Father klase je istovremeno i instanca klasa ex:Man i ex:Parent; međutim, obrnuto ne mora da važi

Zato za klasu ex:Father kažemo da je opisana (*described)* klasa.

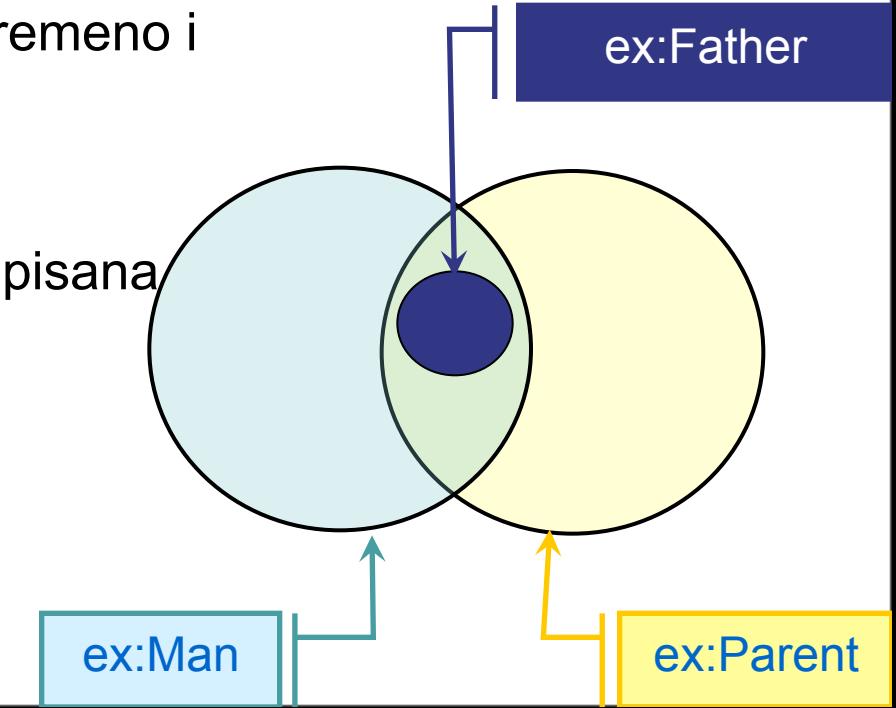

# Razlika između opisanih (*described*) i definisanih (*defined)* klasa

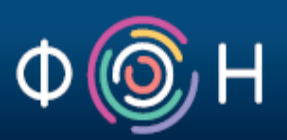

ex:Father

#### ex:Father **rdfs:equivalentClass** [

a owl:Class ;

owl:intersectionOf ( ex:Man ex:Parent )

]

Interpretacija:

Svaka instanca ex:Father klase je istovremeno i instanca klasa ex:Man i ex:Parent; Takođe, ako je neka instanca istovremeno tipa ex:Man i ex:Parent, ona će biti interpretirana i kao instanca klase ex:Father .

Zato za klasu ex:Father kažemo da je definisana (*defined)* klasa.

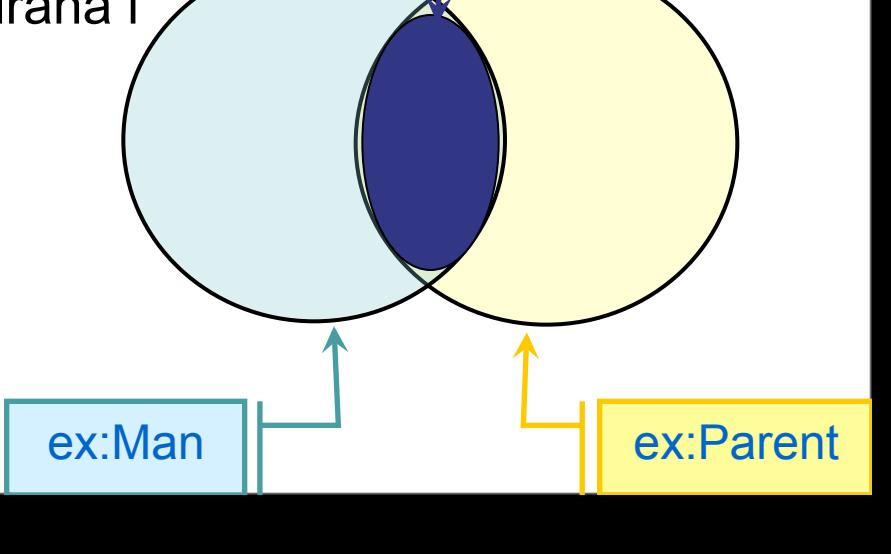

# Tutorijali za OWL

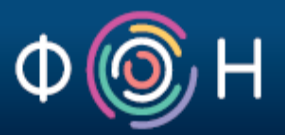

OWL obezbeđuje puno dodatnih mogućnosti za modelovanje znanja; one su lepo opisane u OWL 2 Primer-u: http://www.w3.org/TR/2009/WD-owl2-primer-20090611/

Takođe, veoma korisni mogu biti i sledeći OWL tutorijali:

- § TopBraid Composer (TBC) Getting Started Guide & OWL Tutorial (link)
	- § OWL tutorijal + step-by-step vodič kroz TBC okruženje za modelovanje znanja
- Protégé OWL Tutorial (link)
	- § OWL tutorijal + step-by-step vodič kroz Protégé okruženje za modelovanje znanja

# Neke poznate, javno dostupne OWL ontologije

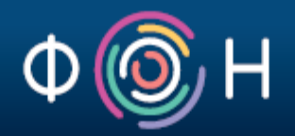

- Financial Industry Business Ontology (FIBO): http://www.edmcouncil.org/financialbusiness
- Gene ontology: http://geneontology.org/
- GeoNames ontology: http://www.geonames.org/ontology/
- BBC ontologies: http://www.bbc.co.uk/ontologies
- OWL version of Schema.org: http://topbraid.org/schema/